## How to learn origin product code put

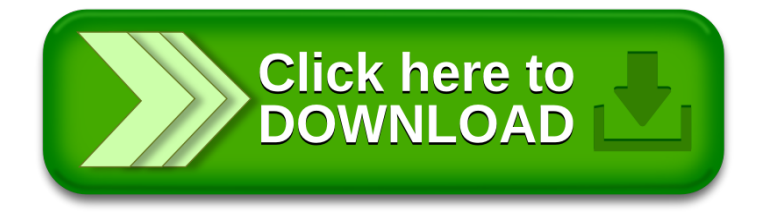